## AutoCAD Crack

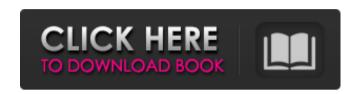

AutoCAD Crack + Activation Download X64 [Latest 2022]

AutoCAD Cracked 2022 Latest Version is often called "the world's leading 3D CAD software" and it is "one of the world's most widely used 2D CAD programs". In 2018, Market

Leader Magazine named AutoCAD as the best CAD program. How to install AutoCAD on Windows Microsoft Windows is the most widely used operating system on the planet. It is used to power the vast majority of laptops and desktops in use in businesses and homes around the world. It is also used to power the vast majority of smartphones, tablets and personal computers. Since many

people use Windows to power their computers, there are many ways to install AutoCAD on Windows. However, these methods have their pros and cons and will sometimes lead to problems. Using AutoCAD online from Microsoft's website In the 1990s, Autodesk created a website that offers a hosted version of AutoCAD (now called AutoCAD LT). Instead of installing AutoCAD

on your PC, you log into this website to start using AutoCAD. There are some benefits to using the hosted version of AutoCAD: It's faster and more reliable than installing AutoCAD on your PC. The program is safe to use (no viruses, spyware or other malware). You don't have to worry about what other applications are running on your computer. You don't have to worry about the

security of your PC, as the website's security is more up-to-date.

Autodesk charges a subscription fee (\$600 per year or \$45 per month for single users and businesses).

However, there are a few disadvantages: You can only use this software on a web browser. You have to install a plugin (a browser add-on) to get AutoCAD to work on most browsers. The plugin might not work

on all browsers. The software is fairly new and may have problems that are not yet known. You can't run the software offline, or download files. You can't save files in the cloud. You can't email files back and forth. With the hosted version of AutoCAD, you need a web browser to use the software and then you need a plugin to get it working on your browser. Although you can

## install AutoCAD on a laptop or desktop computer, you can also get AutoCAD using a mobile

**AutoCAD Crack+ Torrent [Mac/Win] [Updated]** 

Access to most C++ applications is provided via the Run Application option from the system menu. Autodesk's I/O technology is used throughout AutoCAD Crack Free

Download in the design process. I/O technology ensures that the design process is not limited to the design window. Through some combination of the existing data exchange technologies mentioned above, external programs can make calls to AutoCAD to either acquire data or request the execution of certain commands. The use of these technologies has increased the size

and complexity of AutoCAD files, which necessitates more frequent file maintenance. File management AutoCAD provides many options for file management in the drawing area. These include saving as a temporary file, saving as a drawing template, automatic save when printing, and setting the view display flag for a particular file. Users can define the templates for sharing and assigning

files on a share drive in the data management area. Design processes The design process of AutoCAD has evolved through the years. This section lists some of the popular design processes used by people and businesses and outlines a few of the options available in AutoCAD. 3D design process The threedimensional (3D) design process is widely used in architecture, interior

design and manufacturing industries. In its simplest form, the 3D design process involves the concept of a user placing and viewing the object in a graphical user interface. 3D design is sometimes called "computer-aided design" (CAD) and is the most advanced form of computer-aided design (CAD). The design process usually involves all or most of the following steps:

Conceptual design Computing volume Solid modeling Finite element analysis Visualization Construction 3D design is a creative process that can be used to provide a design solution for a desired design, to develop an idea, or to generate virtual prototypes for the construction of physical prototypes of products. The various facets of the 3D design process can be performed

either alone or in combination. For example, design engineers use computer-aided design (CAD) to create and edit three-dimensional solid models of mechanical parts. They also use CAD to create 3D wireframe drawings of designs that they then print and assemble. Architects use CAD software to create models that they can manipulate to see how a proposed

building will look. They also use CAD to create 3D models of the building. In the paper-and-pencil a1d647c40b

2. How to open the program. Open the disk's executable file and start the installation. Open the "Autocad Keygen.exe". The registration page will appear. Click "Next" button and the license key of Autocad will be generated. 3. Register the program. Enter the key of the generated license code to the registration page,

then click "OK". Enter your Autocad username and password, then click "OK". Wait for the end. The registration is successful, your Autocad is now activated. 4. Uninstall the program To remove the Autocad, please follow the instructions below. 1. Click the Start button 2. Click the "Control Panel" 3. Click "Programs and Features" 4. Check the "Autocad" program, then click

"Change/Remove" 5. Shut down your computer. 6. Go back to the login page. Enter your Autocad username and password. Click "Next" button. Click the uninstall icon in the programs. Uninstall the Autocad.

\_\_\_\_\_

Content Copyright(c) 1999, 21a
Publishing Co., Ltd.All Rights
Reserved. // This file is part of libigl,
a simple c++ geometry processing

17 / 28

library. // // Copyright (C) 2013 Alec Jacobson // // This Source Code Form is subject to the terms of the Mozilla Public License // v. 2.0. If a copy of the MPL was not distributed with this file, You can // obtain one at #ifndef

IGL\_COPYLEFT\_LAPACK\_H #define

IGL\_COPYLEFT\_LAPACK\_H #include "../igl\_inline.h" #include

"../Eigen/Core #include #include #include namespace igl { // Assumes A.rows() == 1. Copies A to B so that all elements are equal to zero // except those which are the (row,col) element of A. // // Templates: // DerivedA

What's New in the?

Markup Assist: Easy to use

annotations help you keep track of design changes. Annotations appear when you move, rotate or scale your drawing. (video: 1:22 min.) New Markup Assist for In-Place Editing: Annotations appear when you edit drawings in In-Place Editing. Markup Assist also highlights and highlights annotations that are being edited in order to keep track of changes. (video: 1:09 min.) Image

20 / 28

Management: Save your favorite images to a library. Use the thumbnail browser to preview hundreds of images and access them from a drop-down list, just like you can in the View menu. Enhanced Application Performance: Add an additional layer of protection for your drawings. Double-check the latest version of your drawings and prevent the use of outdated versions. Customer reviews of the new AutoCAD 2023 AutoCAD 2023, the newest AutoCAD release, is built on the same foundation as its predecessors, and brings a host of new features to the table, making it easier than ever to work in and around 3D. AutoCAD 2023 is the latest member of the Autodesk team of professional software applications that enable designers, engineers and

architects to accelerate their work through a holistic and innovative workflow. Whether you need to create or manage 2D or 3D drawings, models, notes and annotations, or your work needs to be shared with colleagues, customers and clients via on-line meetings, a web-based 3D model or cloud-based applications, Autodesk software solutions give you powerful tools to collaborate.

Autodesk Technical Evangelist Lynn Allen guides you through a different AutoCAD feature in every edition of her popular "Circles and Lines" tutorial series. For even more AutoCAD how-to, check out Lynn's quick tips in the Cadalyst Video Gallery. Subscribe to Cadalyst's free Tips & Tools Weekly e-newsletter and we'll notify you every time a new video tip is published. All exclusively from Cadalyst! - Combine the power of AutoCAD with high-performance 2D and 3D drawing and design software - Design features that "just work" in your field, from models to electrical and mechanical drawings, through 3D modeling and visualization - Leap into computeraided manufacturing with gamechanging 3D modeling, simulation and design software products. More

## than just a CAD program:

## **System Requirements:**

1. The minimum requirement for the laptop is a Pentium 2.4 GHz CPU, and at least 512 MB of RAM. If you are using 64-bit Windows 7, you should also have at least 4 GB of memory, and the hard drive should be able to run at 10,000 revolutions per minute. Finally, you should have a minimum display resolution of

1024x768. 2. If you want to use multiple displays, you should also have a minimum of two displays at the same resolution. If you want to use more than that, you should buy a